## 補足資料

人工知能パートナーシステム(AIPS)を支える

## デジタル回路の世界

## $($  ISBN978-4-88359-339-2)

著者名 萩原良昭 (hagihara-yoshiaki@aiplab.com)

http://www.aiplab.com

発行所名 青山社 (info@seizansha.co.jp)

http://www.seizansha.co.jp

●Appendix(0-1-2) P進法数をQ進法数に変換する。

この Program (a.c)はP進法数をQ進法数に変換します。まず自分のパソコンの環境下 で実行 File(a.exe) を生成してください。そして実行してみましょう。まず、以下の Option の値を入力して、その後に各 Option の値に対応するP進法数を入力してください。 

Type 0 to stop Program

Type 1 to Binary to Deci System

Type 2 to Decimal to BCD System

Type 3 to Binary to Hex System

Type 4 to Deci to Binary System

Type 5 to Hex to Binary System

Type 6 to P to 2 to 10 System

まず自分のパソコン環境で実行 File(a.exe) を生成してください。

●演習問題(0-1-2)

この Program (a.c)は入力数字のけた数に限界があります。大きなけた数を入力すると Error となります。何けた迄正常な値が出るか調べてみましょう。さらに Program を改 良して、100けたでも、1000けたでも計算できるように変更しましょう。

以下に実際に実行した場合の Output File (B.txt)の例とその C 言語のソース Program File(a.c)の例を示します。この program はまだまだ不完全で効率が悪く改善の余地がた くさん残っています。この計算アルゴリズムを理解し、ソース Program を改良し、使いこ なしてください。

 $0-1-2(B.txt)$ 

Type 0 to stop Program Type 1 to Binary to Deci System<br>Type 2 to Decimal to BCD System Type 2 to become<br>Type 3 to Binary to Hex System<br>Type 4 to Deci to Binary System<br>Type 5 to Hex to Binary System<br>Type 6 to P to 2 to 10 System Option  $= 1$ \*\*\*\*\*\*\* Binary to Decimal \*\*\*\*\*\*\*\*\*\*\*\*\*\*\*\* Give Binary Number =  $100111$ Decimal Number  $=$  39 Option  $= 2$ \*\*\*\*\*\*\*\*\* Decimal to BCD \*\*\*\* ( HEX to BDH ) \*\*\*\*\*\*\*\*\*\*\*\*  $Input = 124578$ BCD Code = 0001 0010 0100 0101 0111 1000 Option  $= 2$ \*\*\*\*\*\*\*\*\* Decimal to BCD \*\*\*\* ( HEX to BDH ) \*\*\*\*\*\*\*\*\*\*\*\*  $Input = AAABB99$ BCD Code = 1010 1010 1010 1011 1011 1001 1001 

 $\curvearrowright$   $\rightarrow$   $\rightarrow$   $(1)$ 

Option =  $3$ \*\*\*\*\*\*\* Binary to Hex \*\*\*\*\*\*\*\*\*\*\*\*\*\*\*\* Give Binary Number =  $100111001101$ Hexadecimal Number =  $9CD$ Option =  $4$ \*\*\*\*\*\*\* Decimal to Binary \*\*\*\*\*\*\*\*\*\*\*\*\*\*\*\*\* Give Decimal Number =  $2345689$  $m=21$  Binary Number = 1000111100101011011001 Option =  $5$ \*\*\*\*\*\*\* Hexa to Binary \*\*\*\*\*\*\*\*\*\*\*\*\*\*\*\*\* Give Hexadecimal Number =  $FFA499A$  $m=27$ Binary Number = 1111111110101010100110011010 Option =  $6$ Give Number System  $p = 13$  $Input Number = ABC991B$  $na = 7$  $+ B x 1$  $+1 \times 13$  $+ 9 x 169$ + 9 x 2197  $+ C x 28561$ + B x 371293  $+ A x 4826809$ Decimal Number  $= 52716363$ 

 $\curvearrowright$   $\rightarrow$   $(2)$ 

 $0-1-2$  (B. txt)<br>Binary Number = 11001001000110001101001011

Option =  $0$ 

 $0-1-2(a \nc)$ このProgramはまずOptionの値を聞いてきます。 Type 0 to stop Program Type 1 to Binary to Deci System<br>Type 2 to Decimal to BCD System Type 2 to becimal to bob System<br>Type 3 to Binary to Hex System<br>Type 4 to Deci to Binary System<br>Type 5 to Hex to Binary System<br>Type 6 to P to 2 to 10 System  $\#$ include  $\langle$ stdio h $\rangle$ FILE \*fpB: char \*BBB="B.txt"; int btodeci(void) { int n=1, i, m, k, Deci,  $D[200]$ , B[200]; char j; printf(" Give Binary Number = ");<br>fprintf(fpB," Give Binary Number = "); MOREC:  $j = getchar()$ ; fprintf(fpB,  $\%c$ ,  $j$ ); if (  $j == '1'$  ) goto NEXTSTEP1;<br>if (  $j == '0'$  ) goto NEXTSTEP0;goto FINALD; NEXTSTEPO: D[n]=0; goto NEXTSTEP;  $NEXTSTEP1: D[n]=1;$  $NEXTSTEP : n=n+1$ ; goto MOREC; FINALD:m=n-2; for  $(i=0; i \le m; i++)$  B[m-i]=D[i+1]; Deci=B[0]; k=1; for  $(i=1; i \le m; i++)$  {  $k=2*k$ ;  $Deci=Deci+k*B[i];$  } ″¥n Number =  $\%d''$ , Deci); printf( Decimal Number =  $\%d''$ , Deci); fprintf (fpB, "\\unl Decimal  $\text{``}\cancel{\text{F}}$ n $\text{F}}$ n $\text{F}$ x $\text{F}$ x $\text{F}$ x $\text{F}$ x $\text{F}$ x $\text{F}$ x $\text{F}$ x $\text{F}$ x $\text{F}$ x $\text{F}$ x $\text{F}$ x $\text{F}$ x $\text{F}$ x $\text{F}$ x $\text{F}$ printf( return  $0$ ;

int decitoBCD(void) { int i,  $n=0$ ; char c,  $cc[100]$ ,  $XXX$ ;

 $\mathcal{N}$   $\mathcal{V}$  (1)

 $0-1-2(a.c)$ printf(  $\gamma$ <sup>2</sup>H<sup>2</sup>n\*\*\*\*\*\*\*\*\* Decimal to BCD \*\*\*\*( HEX to BDH )\*\*\*\*\*\*\*\*\*\*\*\*\*\*\*^\*\* fprintf(fpB,"\n\n\*\*\*\*\*\*\*\*\* Decimal to BCD \*\*\*\*( HEX to BDH )\*\*\*\*\*\*\*\*\*\*\*\*\n\n"); printf(  $\sqrt{\alpha}$   $\sqrt{\alpha}$  Input D =  $\sqrt{\alpha}$ );

MORE:  $c = getchar()$ ;

if (  $c == '0'$  ) goto GETC; if (  $c == '1'$  ) goto GETC; if (  $c == '2'$  ) goto GETC; if (  $c == '3'$  ) goto GETC; if  $\zeta$  c ==  $\zeta$  4'  $\zeta$  goto GETC; if  $(c == '5'')$  goto GETC;<br>if  $(c == '6')$  goto GETC; if (  $c == '6'$  ) goto GETC;<br>if (  $c == '7'$  ) goto GETC;  $\begin{array}{ccc} \circ & \circ & = & 7' \\ \circ & = & 8' \end{array}$  goto GETC;<br>  $\circ & = & 8' \end{array}$  goto GETC; if (  $c == '8'$  ) goto GETC; if (  $c == '9'$  ) goto GETC; if (  $c == 'A'$  ) goto GETC; if  $(c == 'B')$  goto GETC; if  $\zeta$  c ==  $\zeta$   $\zeta$   $\zeta$   $\zeta$  goto GETC; if  $\acute{c}$  == 'D'  $\acute{c}$  goto GETC;<br>if  $\acute{c}$  == 'E'  $\acute{c}$  goto GETC; if (  $c == 'E'$  ) goto GETC; if (  $c == 'F'$  ) goto GETC;

goto NEXT1;

GETC: n=n+1;cc[n]=c; goto MORE;

NEXT1: printf(  $\sqrt{\pi}$   $\gamma$  Input =  $\gamma$ ); fprintf(fpB,  $\sqrt{\pi}$ ); for  $(i=0; i \le n; i++)$  { printf( "%c",  $cc[i+1])$ ;  $fprintf(fpB, "%c", cc[i+1]);$ printf(  $\sqrt{\frac{2}{n}}$  BCD Code =  $\sqrt{\frac{n}{n}}$ ; fprintf(fpB,  $\tilde{}$   $\tilde{}$ 

for  $(i=0; i \le n; i++)$  {

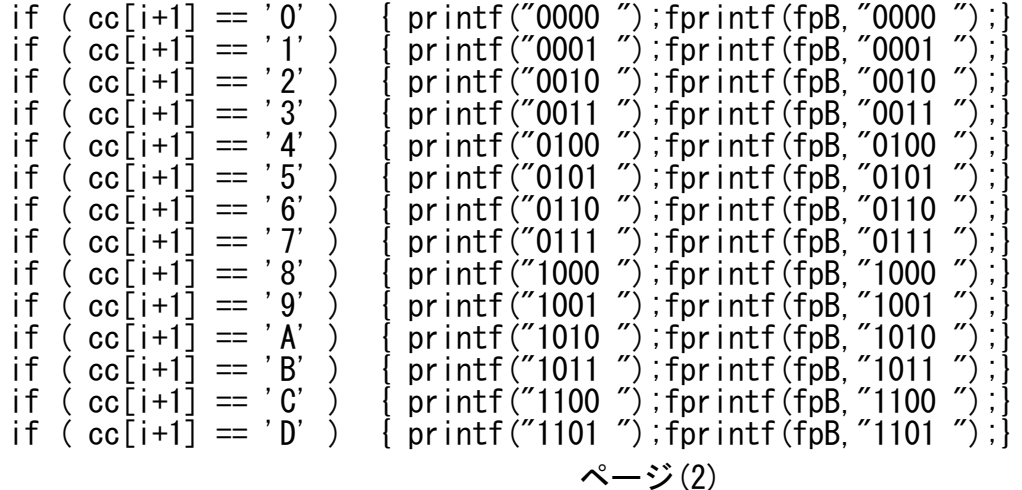

```
0-1-2(a.c)<br>{ printf("1110 ");fprintf(fpB,"1110 ");}<br>{ printf("1111 ");fprintf(fpB,"1111 ");}}
if ( cc[i+1] == 'E' )<br>if ( cc[i+1] == 'F' )
pr\in (T\{m+n ")}; fprintf(fpB, T\{m+n ")};
XXX = getchar (): if (XXX == 'S') goto FINAL:
FINAL:
 print()\text{``}\frac{1}{4} \text{``}\frac{1}{4} \text{``}\frac{1}{4} \text{``}\frac{1}{4} \text{''}return 0:
/************ 0ntion 3 ******************************/
int btohex (void) \{ int n, i, m, h, H[200], B[200]; char j;
              "4n4n****** Binary to Hex *******************[n];
 printf(
n=1:
 printf( \degree Give Binary Number = \degree);
fprintf(fpB," Give Binary Number = ");
MOREC: i = getchar(); fpr intf (fpB, \degree\%c', i);
if ( j == '1' ) goto NEXTSTEP1; if ( j == '0' ) goto NEXTSTEP0; goto FINALD;
NEXTSTEPO: H[n]=0; goto NEXTSTEP;
NEXTSTEP1: H[n]=1;NEXTSTEP: n=n+1; goto MOREC;
FINALD: m=n-2; for (i=0; i\leq m; i++) B[m-i]=H[i+1];
B[m+1]=0; B[m+2]=0; B[m+3]=0; h=m/4;
              "4n4n Hexadecimal Number = ");
 printf(
fprintf(fpB, "¥n¥n Hexadecimal Number = "):
for (i=0; i \le h; i++) H[i]=B[i*4+3]*8+B[i*4+2]*4+B[i*4+1]*2+B[i*4];
for (i=0; i \leq h; i++) {
                      printf("0");fprintf(fpB,"0");<br>printf("1");fprintf(fpB,"1");
if (H[h-i]=0)\mathbf{I}if(H[h-i]=1)print f('2''); fprintf(fpB, '2'');
if(H[h-i]=2){ printf (T^2); fprintf (tpB, '2');<br>{ printf ('3''); fprintf (tpB, '3'');<br>printf ('4''); fprintf (tpB, '4'');<br>printf ('5''); fprintf (tpB, '5');<br>printf ('6''); fprintf (tpB, '7'');<br>printf ('3''); fprintf (tpB, '8'');<br>printf ('8''); 
if(H[h-i]=3)if (H[h-i]=-4)if(H[h-i]=5)if (H[h-i]=-6)if(H[h-i]=7)if(H[h-i]=3)if (H[h-i]=-9) { print('9''); for int f(fpB, '9'');
```
 $\mathcal{N}$   $\mathcal{V}$  (3)

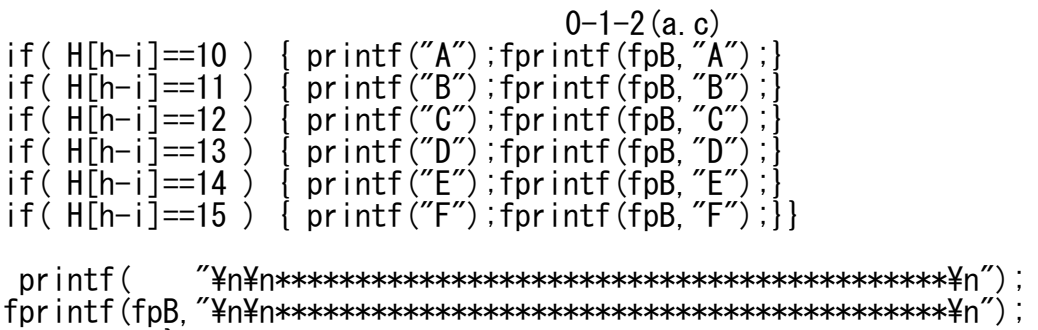

return 0 ;}

 $\frac{1}{x^{x}} + \frac{1}{x^{x}} + \frac{1}{x^{x}} +$ 

int DecitoBinary(void) {

int n,nn,i,m,k,A[25],C[25],D[25],E[25],B[200];char j;

printf(  $\gamma$   $\gamma$ <sup>2</sup>n\n\*\*\*\*\*\*\* Decimal to Binary \*\*\*\*\*\*\*\*\*\*\*\*\*\*\*\*\*\*\*\*\*\*\*\*\*\*\*\*\*\*\*;

fprintf(fpB, "\m\n\\*\*\*\*\*\*\* Decimal to Binary \*\*\*\*\*\*\*\*\*\*\*\*\*\*\*\*\*\*\*\*\*\*\*\*\*\*\*\*\*\*\*\*\*\*

 $n=1$ ;

printf(  $\gamma$   $\gamma$   $\gamma$  Give Decimal Number =  $\gamma$ );

fprintf(fpB,  $\tilde{f}$  and Give Decimal Number =  $\tilde{f}$ );

MOREC: j=getchar();fprintf(fpB,"%c", j);

```
if ( j == '1' ) goto NEXTSTEP1; if ( j == '2' ) goto NEXTSTEP2;
if ( j == '3' ) goto NEXTSTEP3; if ( j == '4' ) goto NEXTSTEP4;
if ( j == '5' ) goto NEXTSTEP5; if ( j == '6' ) goto NEXTSTEP6;
if ( j == '7' ) goto NEXTSTEP7; if ( j == '8' ) goto NEXTSTEP8;
if ( j == '9' ) goto NEXTSTEP9; if ( j == '0' ) goto NEXTSTEP0;
```
goto FINALD;

```
NEXTSTEP0: D[n]=0;goto NEXTSTEP;
NEXTSTEP1: D[n]=1;goto NEXTSTEP;
NEXTSTEP2: D[n]=2;goto NEXTSTEP;
NEXTSTEP3: D[n]=3;goto NEXTSTEP;
NEXTSTEP4: D[n]=4;goto NEXTSTEP;
NEXTSTEP5: D[n]=5;goto NEXTSTEP;
NEXTSTEP6: D[n]=6;goto NEXTSTEP;
NEXTSTEP7: D[n]=7;goto NEXTSTEP;
NEXTSTEP8: D[n]=8;goto NEXTSTEP;
NEXTSTEP9: D[n]=9;NEXTSTEP:n=n+1;goto MOREC;
```
 $FINALD: n=n-1; m=-1; MNEXT: E[1] = D[1];$ 

for  $(i=1; i \le n; i++)$   $|C[i] = E[i]/2$ ;  $A[i] = E[i] - 2 * C[i]$ ;  $E[i+1] = 10 * A[i] + D[i+1]$ ;  $C[n]=E[n]/2$ ;  $A[n]=E[n]-2*C[n]$ ;  $m=m+1$ ;  $B[m]=A[n]$ ;  $\mathcal{N}$   $\ddot{v}$  (4)

```
0-1-2(a, c)
```
 $k=0$ : for  $(i=1; i \le n; i++)$  {  $D[i]=C[i]; if (D[i]1=0)$   $k=1;$  }  $if (k==1)$  goto MNEXT;

FINAL:  $print($  "\\in m=\%d Binary Number = "m); for intf (fob. "\\pap n=\%d Binary Number = " m) :

for  $(i=0; i \le m; i++)$  {  $print("%d", B[m-i])$ ;  $fpr int f(fpB, %d", B[m-i])$ ; }

 $nrintf($ 

return  $0:$ 

int HextoBinary(void) { int n, i, m, k,  $D[25]$ ,  $B[200]$ ; char j;

"\m\n\\*\*\*\*\*\*\* Hexa to Binary \*\*\*\*\*\*\*\*\*\*\*\*\*\*\*\*\*\*\*[n "); printf(  $for inf(fpB." YnYn******$  Hexa to Binary \*\*\*\*\*\*\*\*\*\*\*\*\*\*\*\*\*\*\*\*[14n');

 $n=1$ ;

printf(  $\degree$  Give Hexadecimal Number =  $\degree$ ); fprintf (fpB,  $\degree$  Give Hexadecimal Number =  $\degree$ ); MOREC:  $j = getchar()$ ; fprintf(fpB, "%c", j); if (  $j = 'A'$  ) goto NEXTSTEPA; if (  $j = 'B'$  ) goto NEXTSTEPB;<br>
if (  $j = 'C'$  ) goto NEXTSTEPC; if (  $j = 'D'$  ) goto NEXTSTEPD;<br>
if (  $j = 'E'$  ) goto NEXTSTEPE; if (  $j = 'F'$  ) goto NEXTSTEPF;<br>
if (  $j = '1'$  ) goto NEXTSTEP1; i NEXTSTEPA:  $D[n]=10$ ;  $B[4*n-1]=0$ ;  $B[4*n-2]=1$ ;  $B[4*n-3]=0$ ;  $B[4*n-4]=1$ ; goto NEXTSTEP; NEXTSTEPB:  $D[n] = 11$ ;  $B[4*n-1] = 1$ ;  $B[4*n-2] = 1$ ;  $B[4*n-3] = 0$ ;  $B[4*n-4] = 1$ ; goto NEXTSTEP; NEXTSTEPC:  $D[n]=12$ ; $B[4*n-1]=0$ ; $B[4*n-2]=0$ ; $B[4*n-3]=1$ ; $B[4*n-4]=1$ ; $goto$  NEXTSTEP;  $NEXTSTEPD: D[n]=13; B[4*n-1]=1; B[4*n-2]=0; B[4*n-3]=1; B[4*n-4]=1; goto NEXTSTEP;$  $NEXTSTEPE: D[n]=14; B[4*n-1]=0; B[4*n-2]=1; B[4*n-3]=1; B[4*n-4]=1; goto NEXTSTEP;$ NEXTSTEPF:  $D[n] = 15$ ;  $B[4*n-1] = 1$ ;  $B[4*n-2] = 1$ ;  $B[4*n-3] = 1$ ;  $B[4*n-4] = 1$ ; goto NEXTSTEP; NEXTSTEP0:  $D[n] = 0$ ;  $B[4*n-1] = 0$ ;  $B[4*n-2] = 0$ ;  $B[4*n-3] = 0$ ;  $B[4*n-4] = 0$ ; goto NEXTSTEP; NEXTSTEP1: D[n]=1;B[4\*n-1]=1;B[4\*n-2]=0;B[4\*n-3]=0;B[4\*n-4]=0;goto NEXTSTEP;<br>NEXTSTEP2: D[n]=2;B[4\*n-1]=0;B[4\*n-2]=1;B[4\*n-3]=0;B[4\*n-4]=0;goto NEXTSTEP;<br>NEXTSTEP2: D[n]=2;B[4\*n-1]=0;B[4\*n-2]=1;B[4\*n-3]=0;B[4\*n-4]=0;goto N  $NEXISTEP4$ :  $D[n]=4$ ; $B[4*n-1]=0$ ; $B[4*n-2]=0$ ; $B[4*n-3]=1$ ; $B[4*n-4]=0$ ; $goto$   $NEXISTEP$ ; NEXTSTEP5:  $D[n]=5$ ;  $B[4*n-1]=1$ ;  $B[4*n-2]=0$ ;  $B[4*n-3]=1$ ;  $B[4*n-4]=0$ ; goto NEXTSTEP;

```
\mathcal{N} - ジ(5)
```
 $0-1-2(a, c)$ NEXTSTEP6: D[n]=6;B[4\*n-1]=0;B[4\*n-2]=1;B[4\*n-3]=1;B[4\*n-4]=0;goto NEXTSTEP; NEXTSTEP7: D[n]=7;B[4\*n-1]=1;B[4\*n-2]=1;B[4\*n-3]=1;B[4\*n-4]=0;goto NEXTSTEP; NEXTSTEP8: D[n]=8;B[4\*n-1]=0;B[4\*n-2]=0;B[4\*n-3]=0;B[4\*n-4]=1;goto NEXTSTEP;  $NEXTSTEP9: D[n]=9; B[4*n-1]=1; B[4*n-2]=0; B[4*n-3]=0; B[4*n-4]=1;$ NEXTSTEP:n=n+1;goto MOREC; FINALD:n=n-1;m=n\*4-1;CHECK:if(B[0]!=0) goto FINAL;  $m=m-1$ ; for  $(i=0; i \leq m; i++)$  B[i]=B[i+1]; goto CHECK; FINAL: printf(  $\frac{m}{2}$  m=%d Binary Number =  $\frac{m}{2}$ , m); fprintf(fpB,  $\gamma$ <sup>2</sup>n m=%d Binary Number =  $\gamma$ m); for  $(i=0; i \leq m; i++)$  [ printf("%d",  $B[i]$ ); fprintf(fpB, "%d",  $B[i]$ ); ]  $printf$   $\qquad$   $\qquad$  $fpr\inf(fpB)$   $\mu^*$   $\mu^*$ return 0 ;} /\*\*\*\*\*\*\*\*\*\*\* Option 6 \*\*\*\*\*\*\*\*\*\*\*\*\*\*\*\*\*\*\*\*\*\*\*\*\*\*\*\*\*/ int pto2to10(void) { int p, i, na, n=-1, d=0, dd, ddd, s=1, bb $[100]$ ; char a, aa $[100]$ , XXX; printf( "\n\n\*\*\*\*\*\*\*\*\*\*\*\*\*\*\*\*\*\*\*\*\*\*\*\*\*\*\*\*\*\*\*\*\*\*\*\*\*\*\*\*\*\*\n"); fprintf(fpB,"\n\n\*\*\*\*\*\*\*\*\*\*\*\*\*\*\*\*\*\*\*\*\*\*\*\*\*\*\*\*\*\*\*\*\*\*\*\*\*\*\*\*\*\*\n"); printf(  $\sqrt{\alpha}$  "\amequive" Number System p = "); fprintf(fpB,  $\tilde{ }$  +n Give Number System p =  $\tilde{ }$ ); scanf("%d", &p); fprintf(fpB."%d", p); printf( $\gamma$ <sup>2</sup>n Input Number ? =  $\gamma$ ); MOREA:  $a = getchar()$ ; if( $a == '?'$ ) goto NEXTA; n=n+1;aa[n]=a; goto MOREA;  $NEXTA:$  printf(  $\gamma$ <sup>2</sup>n<sup>2</sup>n<sub>1</sub> input Number =  $\gamma$ ); fprintf(fpB,  $\gamma$ <sup>2</sup>n<sup>2</sup>n Input Number =  $\gamma$ ); for  $(i=0; i \le n; i++)$  { printf("%c", aa[i+1]); fprintf(fpB, "%c", aa[i+1]);} na=n;

 $\mathcal{R}$   $\mathcal{V}$  (6)

 $0-1-2$  (a. c)  $\begin{array}{lll} \mathsf{printf} \, (\hspace{1cm} 7\,4\mathrm{n} \, 4\mathrm{n} & \mathrm{na} \, = \, \% \mathrm{d} \, 4\mathrm{n} \, \tilde{\hspace{1cm}} \, , \ \mathsf{na} \, ) \, ; \ \mathsf{for}\, \mathsf{intf} \, (\mathsf{fpB}, \hspace{1cm} 7\,4\mathrm{n} \, 4\mathrm{n} & \mathrm{na} \, = \, \% \mathrm{d} \, 4\mathrm{n} \, \tilde{\hspace{1cm}} \, , \ \mathsf{na} \, ) \, ; \end{array}$  $for intf(fpB, "YnYn$ for  $(i=0; i \leq n a; i++)$  { if (  $aa[na-i]=='1')$  d=d+s; if (  $aa[na-i]=='2')$  d=d+s\*2; if ( aa[na-i]=='3') d=d+s\*3; if ( aa[na-i]=='4') d=d+s\*4; if (  $aa$ [ild<sup>-</sup>i] =  $5'$ ) d=d+s\*5; if (  $aa$ [na-i] =  $6'$ ) d=d+s\*6; if ( aa[na-i]=='7') d=d+s\*7; if ( aa[na-i]=='8') d=d+s\*8; if ( aa[na-i]=='9') d=d+s\*9; if ( aa[na-i]=='A') d=d+s\*10; if ( aa[na-i]=='B') d=d+s\*11;if ( aa[na-i]=='C') d=d+s\*12; if ( aa[na-i]=='D') d=d+s\*13;if ( aa[na-i]=='E') d=d+s\*14; if  $\hat{C}$  aa $\overline{[na-i]}=='F'$  d=d+s $*15$ ; printf(  $\sqrt[2^n]{n}$  + %c x %d  $\sqrt[2^n]{n}$ ,aa[na-i],s); fprintf(fpB,"\\parrow  $\frac{1}{2}$  + %c x %d", aa[na-i], s); s=s\*p;} printf(  $\gamma$ <sup>2</sup>n<sup>2</sup>n Decimal Number = %d  $\gamma$ <sup>3</sup>,d); fprintf(fpB,  $\sqrt{\pi}$ Ph Decimal Number = %d \text{n",d);  $i=1$ ;dd=d;MOREB:ddd=dd/2; bb[i]=dd-2 $*$ ddd; if(ddd == 0) goto  $NEXT$ ;dd=ddd; $i=i+1$ ;goto  $MOREB$ ;  $NEXT: n=i$ : printf(  $\gamma$ <sup>2</sup>n Binary Number =  $\gamma$ ); fprintf(fpB,  $\tilde{f}$  +n Binary Number = "); for (  $i=0$ ;  $i\le n$ ;  $i++)$  {  $print("%d", bb[n-i])$ ;  $for$   $intf(fpB, "%d", bb[n-i])$ ; } printf("\\m");fprintf(fpB,"\\m"); printf( "\n\n\*\*\*\*\*\*\*\*\*\*\*\*\*\*\*\*\*\*\*\*\*\*\*\*\*\*\*\*\*\*\*\*\*\*\*\*\*\*\*\*\*\*\n"); fprintf(fpB,"\n\n\*\*\*\*\*\*\*\*\*\*\*\*\*\*\*\*\*\*\*\*\*\*\*\*\*\*\*\*\*\*\*\*\*\*\*\*\*\*\*\*\*\*\n");  $XX = getchar()$ ;  $if(XXX == 'S')$  return 0; return 0; } int main(void) { char c,d,XXX; fpB=fopen(BBB,"w");

printf("\n\n \*\*\*\*\*\*\*\*\*\*\*\*\*\*\*\*\*\*\*\*\*\*\*\*\*\*\*\*\*\*\*\*\*\*\*\*\*\*\*\n "); ページ(7)

```
0-1-2(a, c)fprintf(fpB,"\n\n ***************************************\n ");
printf("\n Type 0 to stop Program       ");
printf("\n Type 1 to Binary to Deci System ");
printf("\n Type v to stop rrogram<br>printf("\n Type 1 to Binary to Deci System ");<br>printf("\n Type 2 to Decimal to BCD System ");
\overline{p} printf("\Head Type 3 to Binary to Hex System
printf("\n Type 4 to Deci to Binary System ");
printf("\n Type 5 to Hex to Binary System ");
printf(\sqrt[2^n]{n} Type 6 to P \pm to 2 to 10 System \sqrt[2^n]{n};
fprintf(fpB,"\{in Type 0 to stop Program \hspace{1cm} ");
fprintf(fpB, \tilde{f} Type 1 to Binary to Deci System \tilde{f});
fprintf(fpB, \tilde{f} and Type 2 to Decimal to BCD System \tilde{f});
fprintf(fpB, \tilde{f} Type 3 to Binary to Hex System \tilde{f});
fprintf(fpB, \tilde{f} and Type 4 to Deci to Binary System \tilde{f});
fprintf(fpB, \tilde{f} Type 5 to Hex to Binary System \tilde{f});
fprintf(fpB, \tilde{f} Type 6 to P to 2 to 10 System \tilde{f});
      printf("\n\n ***************************************\n\n ");
fprintf(fpB,"\n\n ***************************************\n\n ");
MORE:
      printf("\anglen\anglen Option = ");
fprintf(fpB, \gamma<sup>x</sup>n\n Option = \gamma);
 c = getchar(); d = getchar();
fprintf(fpB."%c",c);
if (d == '0') goto FINAL;
if (c == '0') goto FINAL;
if ( c ==' 1' ) btodeci();
if ( c ==' 2' ) decitoBCD();
if \circ =='3' ) btohex();
if ( c ==' 4' ) DecitoBinary ();
if ( c ==' 5' ) HextoBinary ();
if ( c ==' 6' ) pto2to10();
goto MORE;
```
FINAL: fclose(fpB); return 0; }